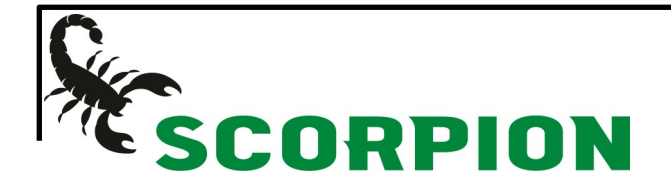

## How to find Items :

## Two options available :

- 1-Using the part number Write your part number here ESCORPION Pneumatic Vacuum Clamp Fitting Q Search code  $\star$  ) Login **SIMPLE & FAST** 2-By using filter values**Actuator** Valve **CLAMP FITTING** VACUUM Air treatment **Manual and Mechanical Valve** ∽ **PORT Manual and Mechanical Valve** Female Thread 1 Gas (8) Female Thread 1/2 Gas (8) Female Thread 1/4 Gas (55) **Air Piloted Valve** Female Thread 1/8 Gas (128) ㅅ **COMMAND** Solenoid Valve Manual (176) Mechanical (23)  $\overline{\phantom{0}}$ **VALVE DIAGRAM** Economical Valve  $5/2(79)$  $3/2(76)$ 5/3 Closed Center (20) **Coil and Connector** 5/3 Open Center (20)
	- 5/3 Pressured Center (4) **MATERIAL**
-